## **SWYC Scoring Cheat Sheet**

## *Developmental Milestones*

- 1. Each form includes 10 items. Score each item using these values: "Not Yet" corresponds to "0"; "Somewhat" to "1"; and "Very Much" to "2." Missing items count as zero.
- 2. Add up all 10 item scores to calculate the total score.
- 3. See the *SWYC* scoring chart to the right. Following along the age appropriate row, determine whether the child's total score falls into the "Needs Review" or "Appears to Meet Age Expectations" category.

Scoring for the *Milestones* can also be done in Excel. Please see the "Form Selector and Milestones Calculator" on our website: [www.theSWYC.org.](http://www.theswyc.org/)

## *Baby Pediatric Symptom Checklist (BPSC)*

- 1. The *BPSC* is divided into three subscales, each with 4 items. Determine the *BPSC* subscale scores by assigning a "0" for each "Not at All" response, a "1" for each "Somewhat" response, and a "2" for each "Very Much" response, and then sum the results.
	- a. In the event that parents have selected multiple responses for a single question and are unavailable for further questioning, then choose the more concerning answer (i.e. "Somewhat" or "Very Much") farthest to the right.
	- b. In the event that there is a missing response, that item counts as zero.
- 2. **Any summed score of 3 or more on any of the three subscales indicates that a child is "at risk" and needs further evaluation or investigation.**

## *Preschool Pediatric Symptom Checklist (PPSC)*

- 1. Determine the *PPSC* total score by assigning a "0" for each "Not at All" response, a "1" for each "Somewhat" response, and a "2" for each "Very Much" response, and then sum the results.
	- a. In the event that parents have selected multiple responses for a single question and are unavailable for further questioning, then choose the more concerning answer (i.e. "Somewhat" or "Very Much") farthest to the right.
	- b. In the event that there is a missing response, that item counts as zero.
- **2. A** *PPSC* **total score of 9 or greater indicates that a child is "at risk" and needs further evaluation or investigation.**

# *Milestones Scoring Chart*

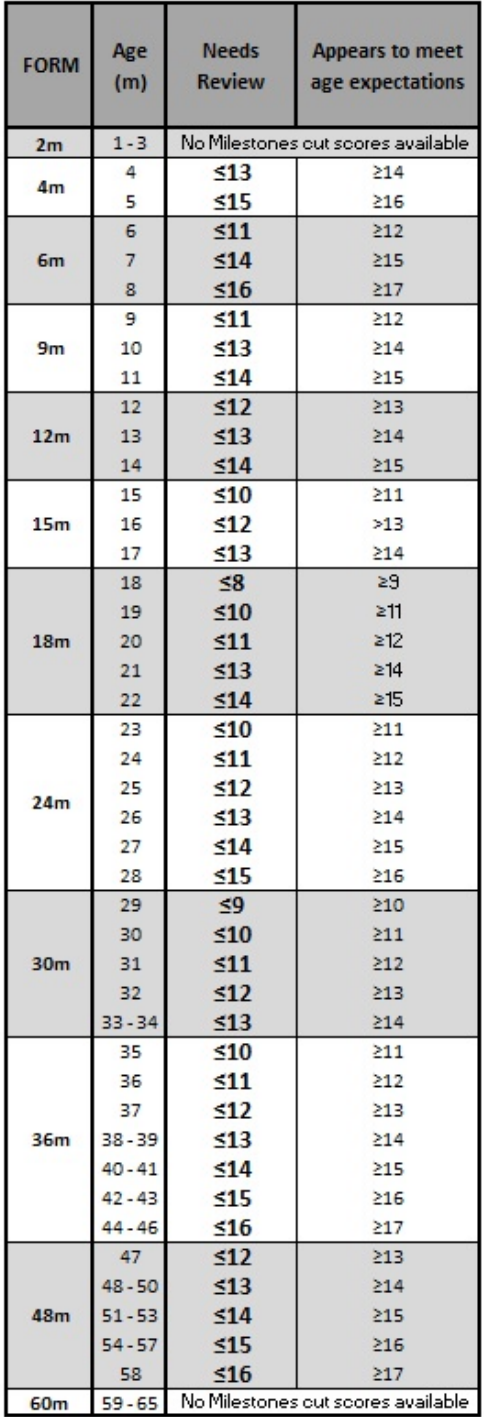

- 1. Score each of the seven questions. Each question is assigned either a "1" or a "0". If the parent selects one or more responses that fall in the last three columns, the question is scored as "1"; otherwise, it is scored as "0."
- 2. For items where parents have selected multiple responses for a single question (i.e., multiple responses in each row):
	- a. Choose the more concerning answer (i.e., lower-functioning behavior) farthest to the right.
	- a. If the parent has selected multiple answers in the last three columns for one item, assign only one point for the item. Since there are seven *POSI* questions total, there is a maximum of seven potential points.
	- b. Missing items count as zero.
- 3. **A result of three or more points in the last three columns indicates that a child is "at risk" and needs further evaluation or investigation.**

## *Family Questions*

Positive endorsement of items on this list indicates that a child should be monitored further.

- 1. Question 1 Screens for tobacco use.
- 2. Questions 2, 3, and 4: At least one positive response suggests a substance abuse disorder
- 3. Question 5 screens for food insecurity.
- 4. Questions 6 and 7: Parental depression is assessed by the *Patient Health Questionnaire-2 (PHQ-2)*. Answers are scored such that "Not at All" is given a "0", "Several Days" is given a "1", "More than Half the Days" is given a "2", and "Nearly Every Day" is given a "3." **A total score of 3 or greater suggests further evaluation**.
- 5. Questions 8 and 9 screen for domestic violence. The score is considered positive if the most extreme choice is endorsed on one or both items.
- 6. Parent's Concerns: If a parent endorses being "Somewhat" or "Very Much" concerned about his or her child on either of the two *Parent's Concerns* questions, pediatricians should use this as an opportunity for additional conversation.

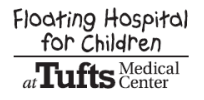